# **Application: gvSIG desktop - gvSIG bugs #643**

# **NPE when press Escape key in editing mode**

05/15/2012 01:41 PM - Jose Manuel Vivó Arnal

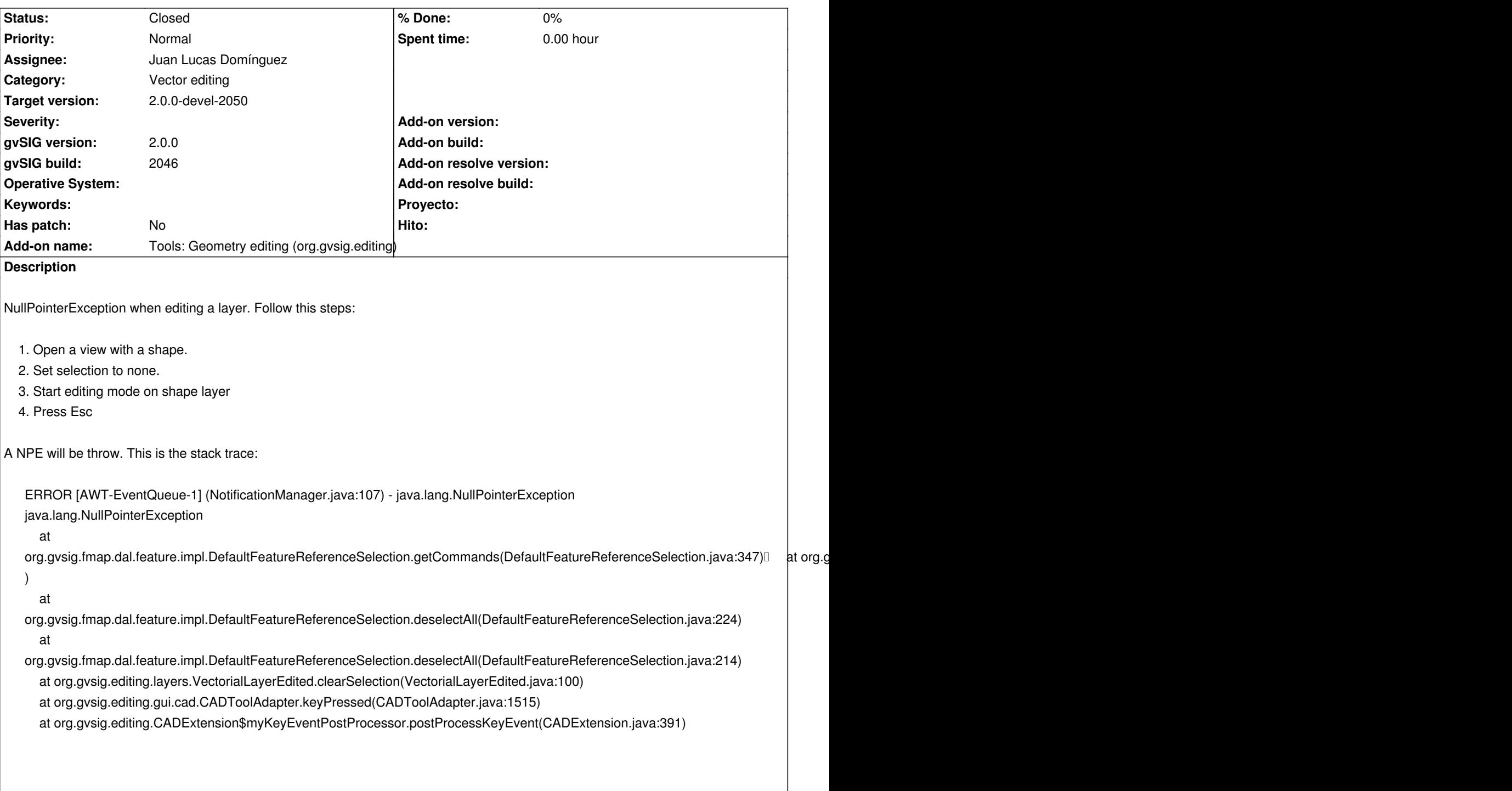

## **History**

## **#1 - 05/30/2012 03:11 PM - Manuel Madrid**

*- Target version set to 2.0.0-rc1*

#### **#2 - 06/24/2012 09:46 PM - Joaquín del Cerro Murciano**

*- Assignee set to Juan Lucas Domínguez*

*- Target version changed from 2.0.0-rc1 to 2.0.0-devel-2050*

#### **#3 - 06/26/2012 12:49 PM - Juan Lucas Domínguez**

*- Status changed from New to In progress*

*- Status changed from In progress to Fixed*

This bug does not happen in build 2049. It was probably fixed by previous commit:

https://devel.gvsig.org/redmine/projects/gvsig-desktop/repository/revisions/38192

## **#5 - 08/29/2012 02:23 PM - Joaquín del Cerro Murciano**

*[- Status changed from Fixed to Closed](https://devel.gvsig.org/redmine/projects/gvsig-desktop/repository/revisions/38192)*